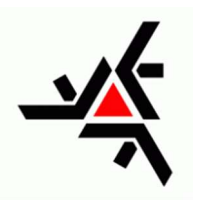

 UNIVERSIDADE ESTADUAL DE MARINGÁ CENTRO DE CIÊNCIAS EXATAS DEPARTAMENTO DE FÍSICA

# ATIVIDADES PARA FIXAÇÃO DE APRENDIZADO DOS EXPERIMENTOS DE FÍSICA EXPERIMENTAL IV

Professores Participantes:

 Alice Sizuko Iramina Antonio Medina Neto Francielle Sato Gustavo Sanguino Dias Wilson Ricardo Weinand

Maringá, agosto de 2017

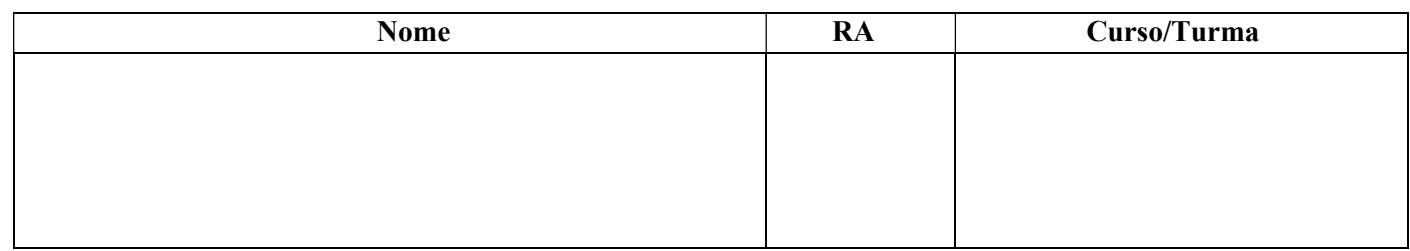

### Experimento I – Circuito RC em série, em corrente alternada.

- 1- Anote os valores de  $R =$  ,  $C =$
- 2- Calcule a freqüência de corte  $(fc)$ :  $fc^{calc} =$  \_\_\_\_\_\_\_\_\_\_\_\_\_\_\_\_\_\_\_\_\_\_\_\_\_\_\_\_;
- 3- Monte o circuito abaixo:

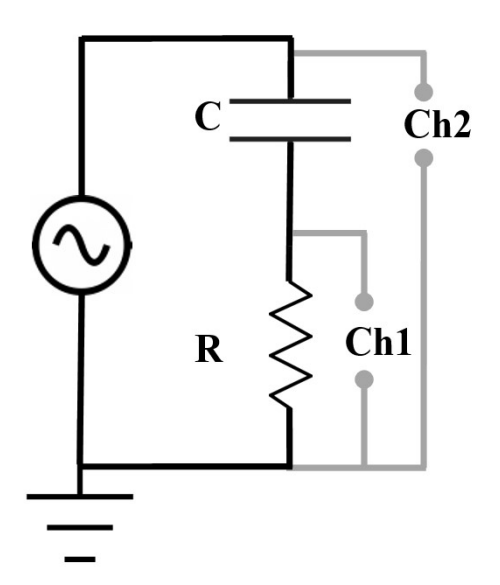

- 4- Ajuste o gerador de função para  $V_{\text{fonte}} = 10V$  (para cada freqüência é necessário ajustar a  $V_{\text{fonte}} = 10V$ ) e selecione a forma de onda senoidal;
- 5- Ajuste o osciloscópio para medir a tensão pico a pico nos canais 1 e 2, a frequência do canal 2 e a diferença de fase (Φ) do canal 2 com relação ao canal 1. Nesta medida o resistor deve estar no canal 1;
- 6- Encontre a frequência de corte utilizando o osciloscópio, baseie-se nos valores de  $V_C$  (tensão pico a pico aplicada no capacitor) e  $V_R$  (tensão pico a pico aplicado no resistor) ou a  $\Phi$ :

 $f_C^{exp}$  (frequência de corte experimental) = \_\_\_\_\_\_\_\_\_\_\_\_\_\_\_\_\_\_\_\_\_\_;

- 7- Varie a frequência, conforme mostra a tabela, e complete a tabela com os valores medidos. As medidas de  $V_R$  e  $V_C$  devem ser feitas no canal 1, então posicione o capacitor ou o resistor no canal 1 quando necessário;
- 8- Calcule Xc (Reatância capacitiva), Xcexp (Reatância capacitiva experimental), Zexp (Impedância total do circuito experimental) e anote seus valores na tabela;

$$
X_C = \frac{1}{2\pi f C} \qquad X_{Cexp} = \frac{V_C}{I} \qquad Z_{exp} = \sqrt{R^2 + (X_{Cex})^2} \qquad V_T = \sqrt{V_R^2 + V_C^2} \qquad f_C^{calc} = \frac{1}{2\pi RC}
$$

#### Discussão dos dados obtidos:

- 1) Construa em um mesmo gráfico de  $V_T$ ,  $V_R$  e  $V_C$  em função da frequência, obtenha  $f_C$  por meio deste gráfico e determine o desvio percentual com relação ao valor de  $f_c$  calculado. A análise deste gráfico deve abranger o comportamento de cada um deles e sua correlação com a frequência para valores  $f \ll f_C$ ,  $f \gg f_C$  e  $f = f_C$ . Discuta sobre as principais fontes de erro com relação à medida  $V_R$  e  $V_C$  e sobre o que estas podem acarretar sobre o valor de  $f_C$  obtida pelo gráfico.
- 2) Construa em um mesmo gráfico  $X_{Cexp}$  e  $X_C$  em função de f<sup>-1</sup>. Utilizando o comportamento  $X_{Cexp}$  em função de f<sup>1</sup> determine o valor da capacitância e calcule o desvio percentual com relação ao valor da capacitância medida com a ponte LCR.
- 3) Construa em um mesmo gráfico de  $X_{Cexp}$ ,  $Z_{exp}$  e R em função da freqüência, obtenha  $F_c$  por meio deste gráfico e determine o desvio percentual com relação ao valor de  $f_c^{calc}$ . A análise deste gráfico deve abranger comportamento de cada um deles e sua correlação com a frequência para valores  $f \ll f_c$ ,  $f \gg f_C e f = f_C$ .
- 4) Construa o gráfico de  $\Phi$  em função da freqüência e determine por meio deste gráfico o valor de  $fc$  e determine o desvio percentual com relação ao valor de  $fc^{calc}$ . A análise deste gráfico deve abranger o comportamento e sua correlação com a frequência para valores  $f \ll f_c$ ,  $f \gg f_c$  e  $f = f_c$ . Discuta sobre as principais fontes de erro com relação à medida de Φ e sobre o que estas podem acarretar sobre o valor de  $f_C$  obtida pelo gráfico  $\Phi$  em função da frequência.

Anotações

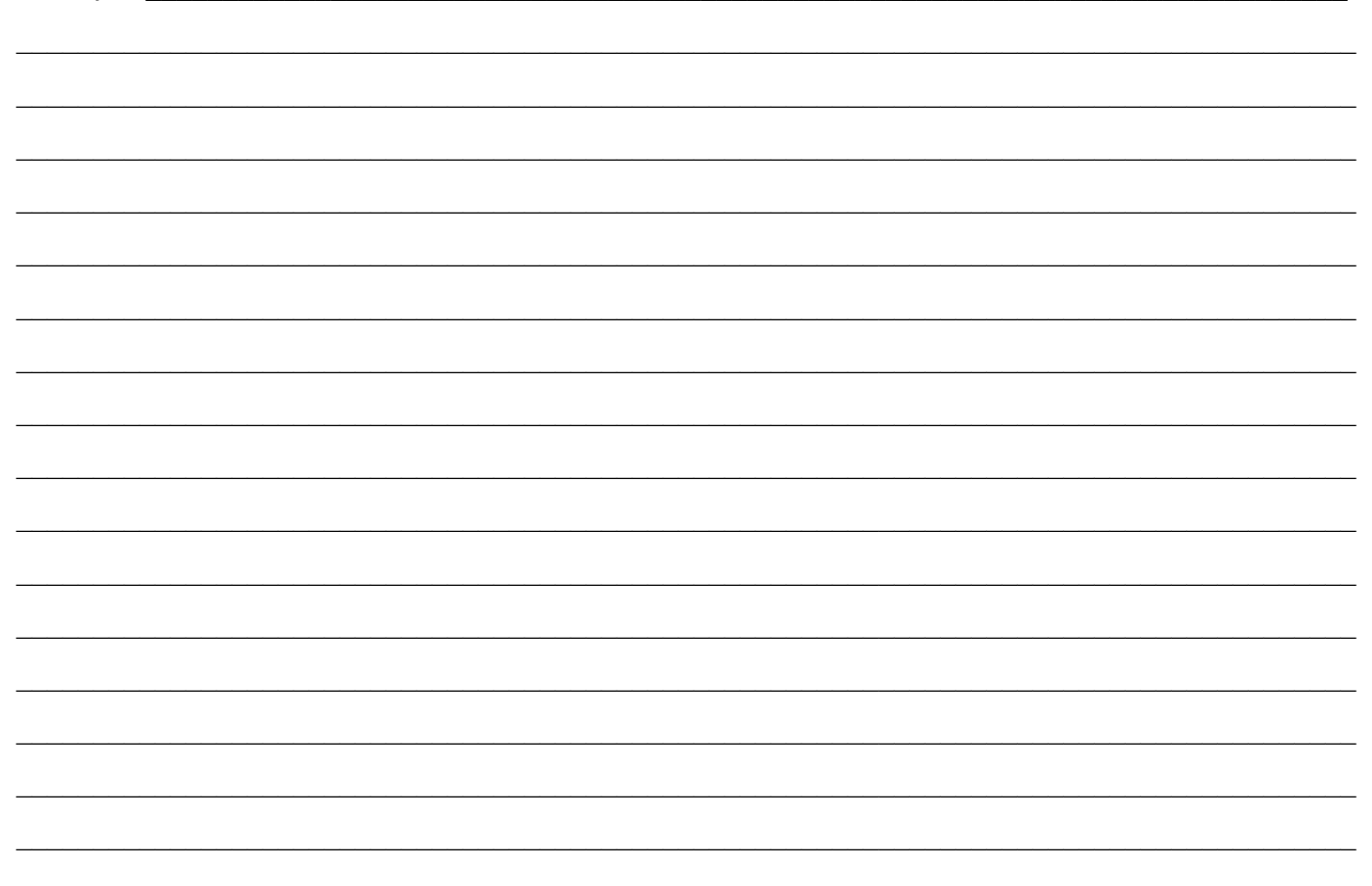

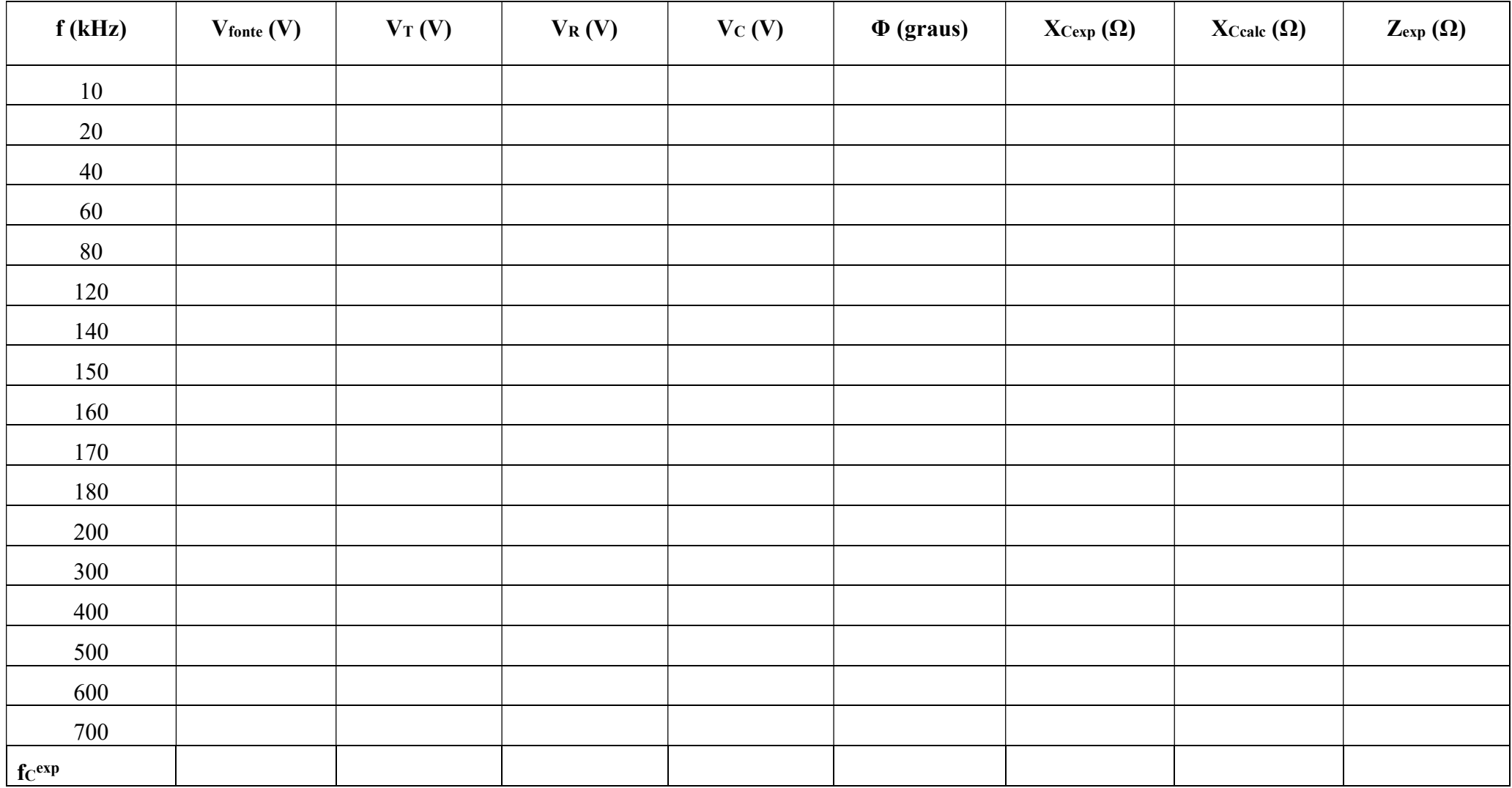

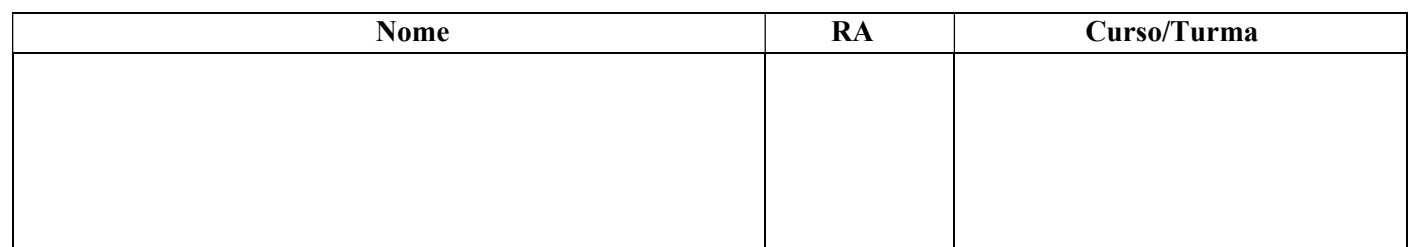

### Experimento II – Circuito RL em série, em corrente alternada.

- 1. Anote os valores de  $R =$   $\qquad \qquad$ ,  $L =$   $\qquad \qquad$  e calcule  $f_c = \_$
- 2. Monte o circuito abaixo:

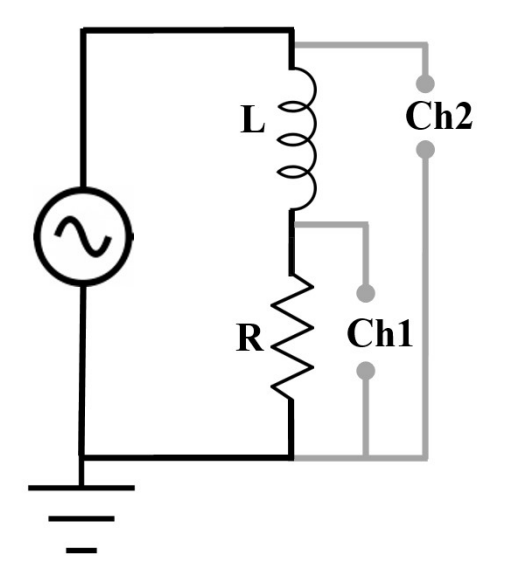

- 3. Ajuste o gerador de função para  $V_{\text{fonte}} = 10V$  (para cada freqüência é necessário ajustar a  $V_{\text{fonte}} = 10V$ ) e selecione a forma de onda senoidal;
- 4. Ajuste o osciloscópio para medir a tensão pico a pico nos canais 1 e 2, a frequência do canal 2 e a diferença de fase (Φ) do canal 2 com relação ao canal 1. Nesta medida o resistor deve estar no canal 1;
- 5. Encontre a frequencia de corte ( $fc^{exp}$ ) utilizando o osciloscópio, baseie-se nos valores de  $V_R$  e  $V_L$  ou  $\Phi$ , e anote ao final a tabela.
- 6. Varie a frequencia, conforme mostra a tabela, e a complete com os valores medidos. As medidas de  $V_R$  e  $V_L$  devem ser feitas no canal 1, então posicione o indutor ou o resistor no canal 1 quando necessário;
- 7. Configure a função matemática "math" para subtração do canal 2 canal 1, neste momento o resistor deve estar posicionado no canal. A subtração é realizada ponto a ponto desta maneira a tensão pico a pico do canal 2 – canal 1 é equivalente a medida de  $V_L$ ;
- 8. Calcule  $V_T$ ,  $\Phi_{teo}$ ,  $X_L$ ,  $X_L^{exp}$ ,  $Z \text{ }$  e  $Z_{exp}$  e anote seus valores na tabela;

$$
V_T = \sqrt{V_R^2 + V_L^2}
$$

$$
X_L^{exp} = \frac{V_L}{I}
$$

$$
X_L = 2\pi fL
$$

$$
\Phi_{teo} = \arctan\left(\frac{2\pi fL}{R}\right)
$$

$$
Z = \sqrt{R^2 + \left(X_L\right)^2}
$$

$$
Z_{exp} = \sqrt{R^2 + \left(X_L^{exp}\right)^2}
$$

$$
f_c^{calc} = \frac{R}{2\pi L}
$$

#### Discussão dos resultados obtidos:

- 1) Construa em um mesmo gráfico de  $V_T$ ,  $V_L$ e  $V_R$ em função da frequencia, obtenha  $f_C$  por meio deste gráfico e determine o desvio percentual com relação ao valor de  $f_c$  calculado. A análise deste gráfico deve abranger o comportamento de cada um deles e sua correlação com a frequência para valores  $f \ll f_c$ ,  $f \gg f_c$  e  $f = f_c$ . Discuta sobre as principais fontes de erro com relação à medida  $V_R$  e  $V_L$  e sobre o que estas podem acarretar sobre o valor de  $f_c$  obtida pelo gráfico.
- 2) Construa em um mesmo gráfico  $X_L^{exp}$  e  $X_L$  em função de f, e compare os seus valores. Utilizando o comportamento  $X_L^{exp}$  em função de  $f$  determine o valor da indutância e calcule o desvio percentual com relação ao valor medido coma ponte LCR.
- 3) Construa em um mesmo gráfico de R,  $X_L^{exp}$ ,  $Z_{exp}$ e Z em função da frequencia. Obtenha  $f_c$  por meio deste gráfico e determine o desvio percentual com relação ao valor de  $f_c$  calculado. Compare os valores de  $Z_{exp}$ e  $Z$ . A análise deste gráfico deve abranger comportamento de cada um deles e sua correlação com a frequencia para valores  $f \ll f_c$ ,  $f \gg f_c$  e  $f = f_c$ .
- 4) Construa o gráfico de  $\Phi_{exp}$  e  $\Phi_{teo}$  em função da frequencia, compare seus valores, e determine por meio deste gráfico o valor de  $f_c$ . A análise deste gráfico deve abranger o comportamento e sua correlação com a frequência para valores  $f \ll f_c$ ,  $f \gg f_c$  e  $f = f_c$ . Discuta sobre as principais fontes de erro com relação à medida de Φ e sobre o que estas podem acarretar sobre o valor de  $f_c$  obtida pelo gráfico Φ em função da frequência.

 $\_$  , and the set of the set of the set of the set of the set of the set of the set of the set of the set of the set of the set of the set of the set of the set of the set of the set of the set of the set of the set of th

Anotações

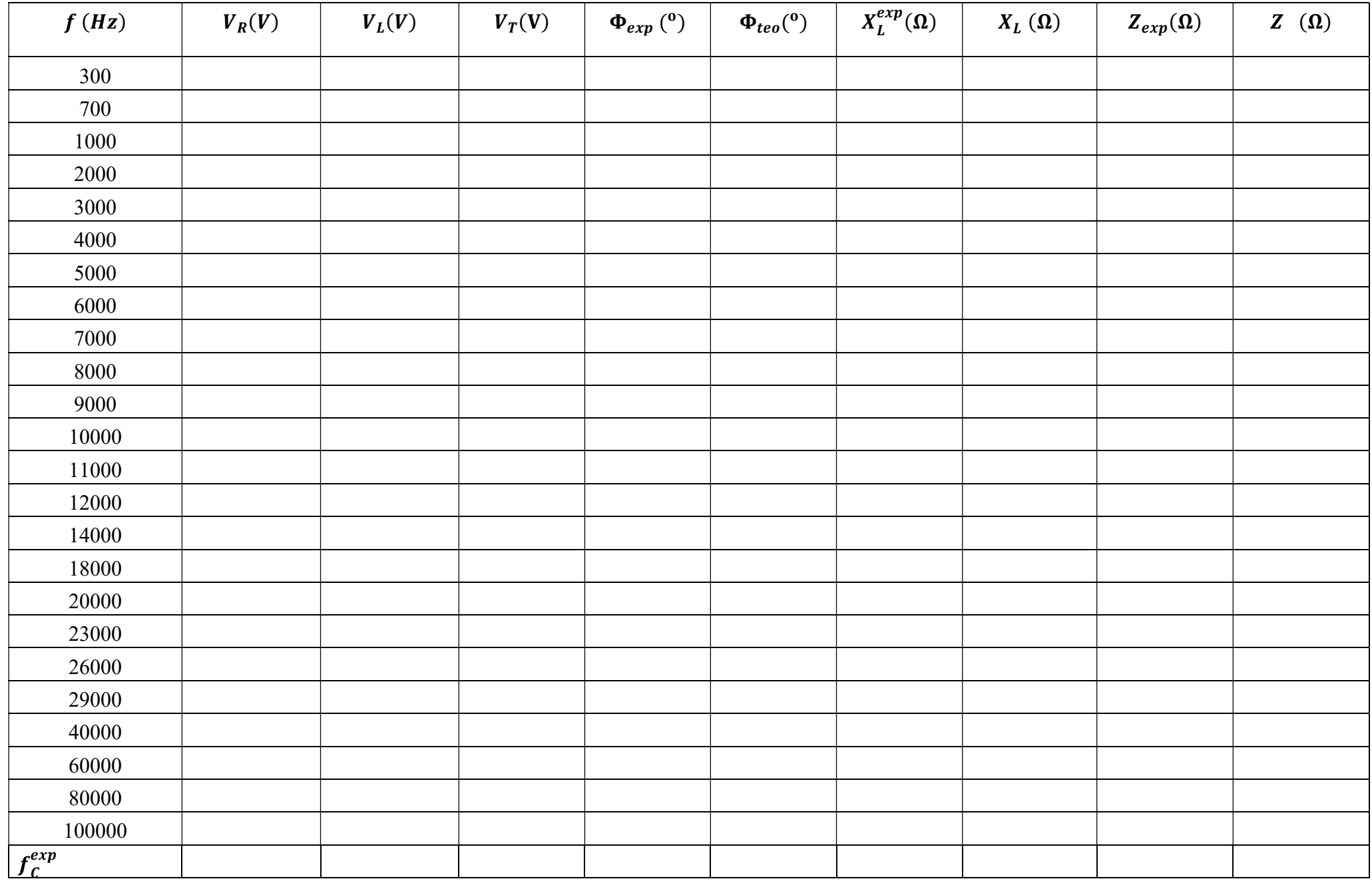

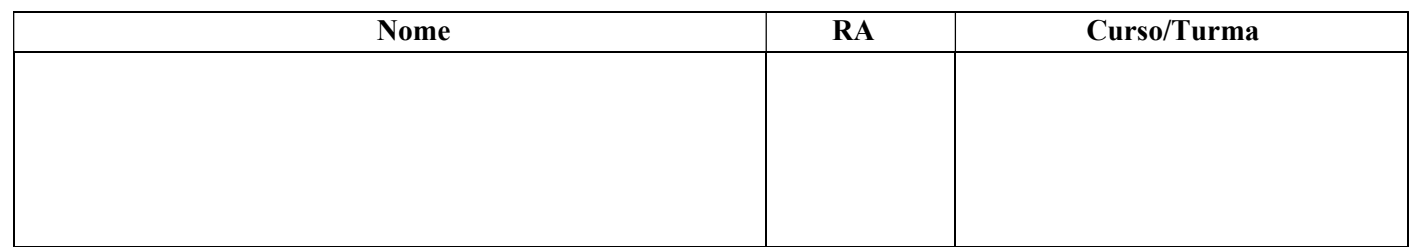

### Experimento III – Circuito RLC em série, em corrente alternada.

- 1 Anote os valores de  $R_{eq} =$   $L =$   $L =$   $L =$   $C =$ e calcule  $f_0 =$
- 2 Monte o circuito abaixo:

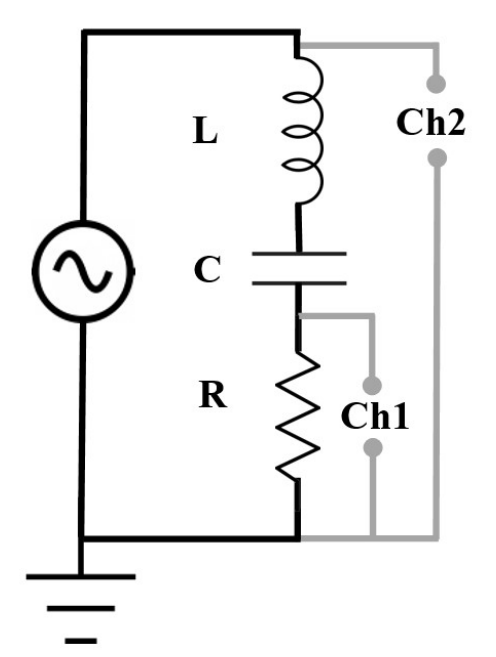

- 3 Ajuste o gerador de função para  $V_{fonte} = 10 V$  (para cada freqüência é necessário manter essa tensão) e selecione a forma de onda senoidal;
- 4 Ajuste o osciloscópio para medir a tensão pico a pico nos canais 1 e 2, a frequência do canal 2 e a diferença de fase (ϕ) do canal 2 com relação ao canal 1. Nesta medida o(s) resistor(es) deve(m) estar no canal 1;
- 5 Encontre a frequência de ressonância utilizando o osciloscópio, baseie-se nos valores de V<sub>R</sub>V<sub>L</sub>, V<sub>C</sub> ou  $\phi$ , e anote no final a tabela.
- 6 Varie a frequência, conforme mostra a tabela, e complete a tabela com os valores medidos. As medidas de  $V_R$ ,  $V_L$ e  $V_C$  devem ser feitas no canal 1, então posicione o indutor ou o(s) resistor(es) ou o capacitor no canal 1 quando necessário;
- 7 Calcule  $V_T$ ,  $X_L^{Exp}$ ,  $X_C^{Exp}$ ,  $Z_{Exp}$  e  $I^2$ . Anote seus valores na tabela;

$$
V_T = \sqrt{V_R^2 + (V_L - V_C)^2} \qquad \Phi_{teo} = \arctan\left(\frac{V_L - V_C}{V_R}\right) \qquad I = \frac{V_R}{R} = \frac{V_L}{X_L^{exp}} = \frac{V_C}{X_C^{exp}}
$$

$$
f_0 = \frac{1}{2\pi} \sqrt{\frac{1}{LC}} \qquad Z = \sqrt{R^2 - (X_L - X_C)^2} \qquad Z_{exp} = \sqrt{R^2 - (X_L^{exp} - X_C^{exp})^2}
$$

- 1) Construa em um mesmo gráfico de  $V_T$ ,  $V_R$ ,  $V_L$  e  $V_C$  em função da frequência, obtenha  $f_0$  por meio deste gráfico e determine o desvio percentual com relação ao valor de  $f_0$  calculado. Discuta sobre o comportamento de cada um deles e sua correlação com a frequência para valores  $f < f_0$ ,  $f > f_0$  e  $f = f_0$ utilizando os diagramas de fasores para cada situação.
- 2) Explique o fenômeno de  $V_L$  e  $V_C$ , na ressonância, apresentarem valores medidos maiores que a tensão da fornecida pela fonte.
- 3) Construa em um mesmo gráfico de R,  $X_L^{Exp}$ ,  $X_C^{Exp}$  e  $Z_{Exp}$  em função da frequência. Obtenha  $f_0$  por meio deste gráfico e determine o desvio percentual com relação ao valor de  $f_0$  calculado A análise deste gráfico deve abranger o comportamento de cada um deles e sua correlação com a frequência para valores  $f < f_0$ ,  $f > f_0$  e  $f = f_0$ . Discuta sobre os efeitos da ressonância observados neste gráfico.
- 4) Construa o gráfico de  $\phi$  em função da frequência, e determine por meio deste gráfico o valor de  $f_0$ . A análise deste gráfico deve abranger o comportamento de  $\phi$  frequência para valores  $f < f_0, f > f_0$  e  $f = f_0$ . Discuta sobre as principais fontes de erro com relação à medida de ϕ, e sobre o que estas podem acarretar sobre o valor de  $f_0$  obtida pelo gráfico  $\phi$  em função da frequência. Discuta sobre os efeitos da ressonância observados neste gráfico.

5) Calcule o fator de qualidade  $(Q)$  a partir do gráfico de  $I^2$ em função da frequência. Qual a dependência deste fator com resistência (R)?

Anotações

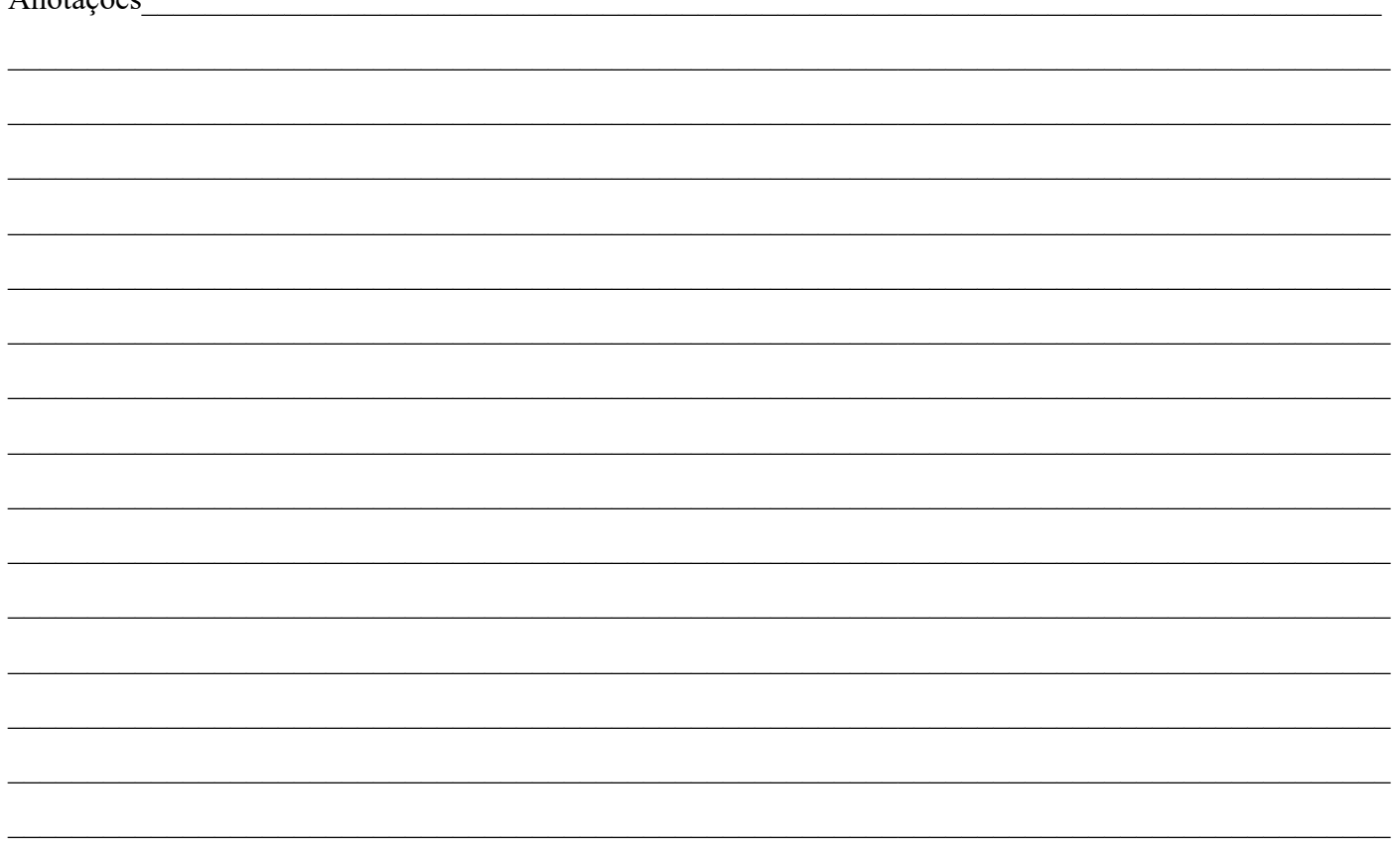

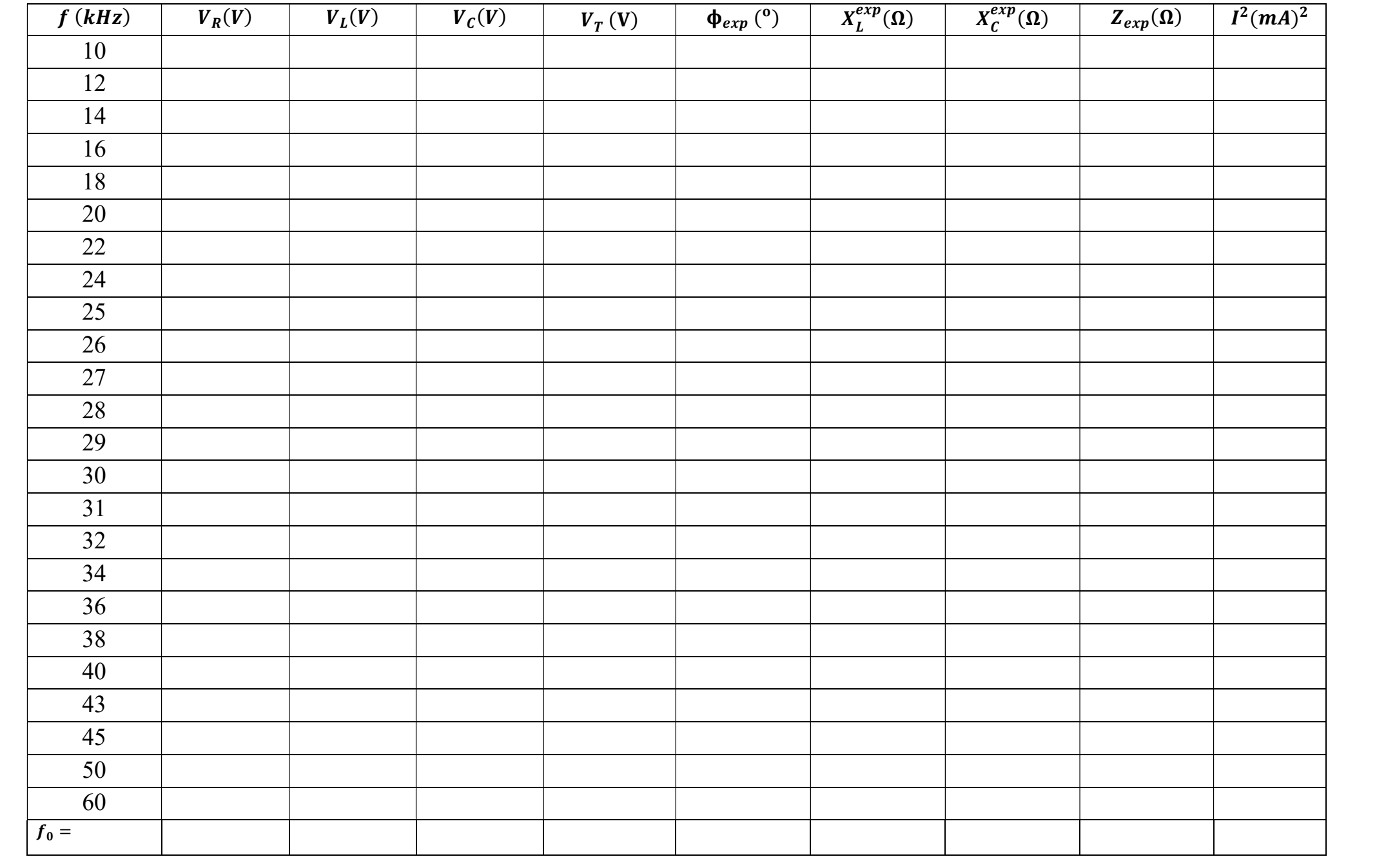

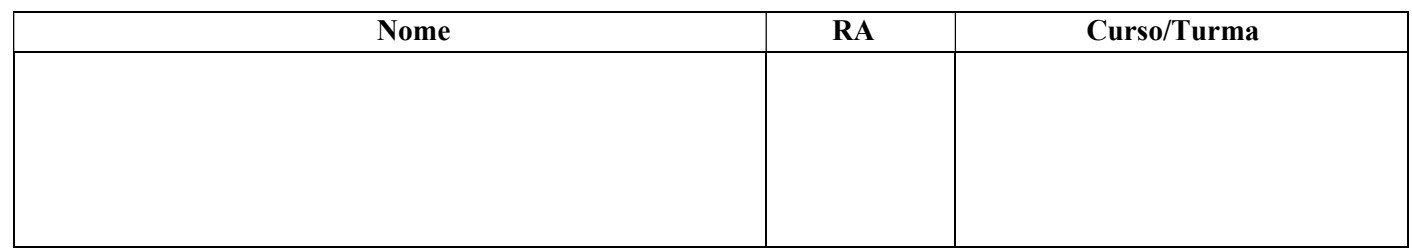

## Experimento IV – Determinação do índice de refração pelo método Pfund

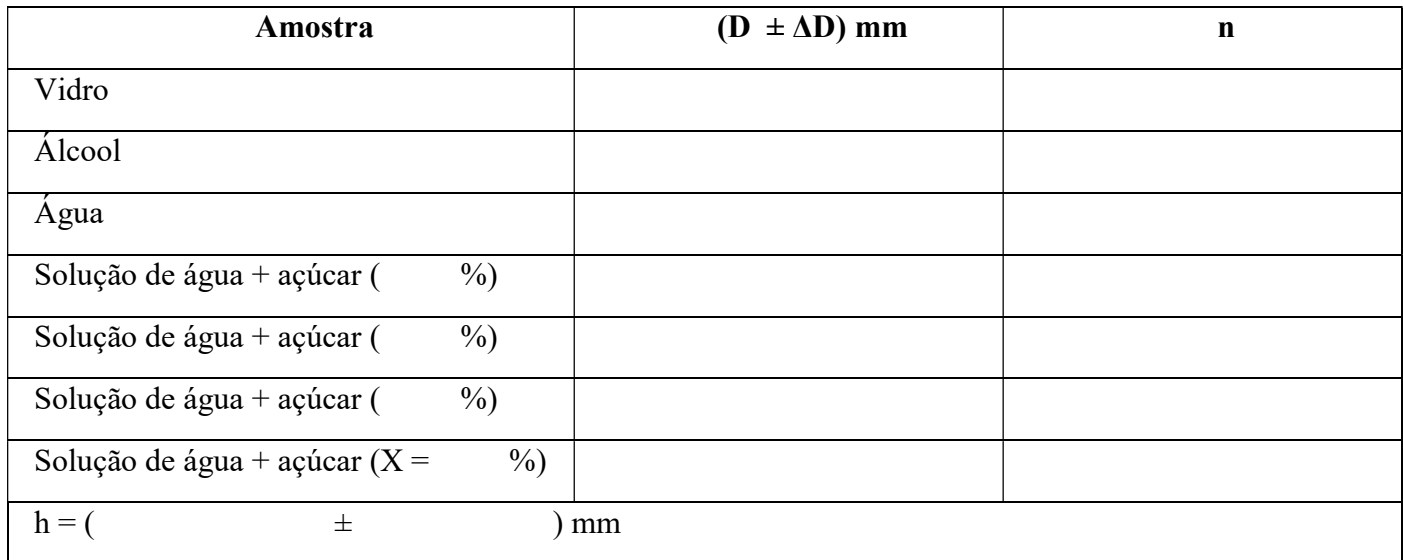

D é o diâmetro do círculo escuro e h é a espessura da placa de vidro

### Discussão dos dados obtidos:

- 1) Discuta sobre os fenômenos físicos de reflexão e refração envolvidos no experimento.
- 2) Mostre que o índice de refração do vidro  $(n_v)$  é dado pela expressão  $n_v = \frac{\sqrt{D^2 + 16h^2}}{D}$  $\frac{1}{D}$ nar, na qual D é o diâmetro do círculo escuro e h é a espessura da placa de vidro.

3) Determine o índice de refração do vidro, do álcool e da água utilizados no experimento.

- 4) Determine os índices de refração das diferentes concentrações de solução de água com açúcar.
- 5) Faça um gráfico do índice de refração em função da concentração de açúcar.
- 6) A partir do gráfico do item 5 determine a concentração desconhecida da solução de água com açúcar.